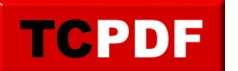

## **Quick Scan Report – Alerts**

Alerts for severity levels 19 to 25 and errors 823, 824, and 825 are one of the areas that the **[Quick Scan Reports](http://databasehealth.com/server-overview/instance-level-reports/quick-scan-report/)** reports on.

If you are seeing these messages you should consider creating alerts for these severe error levels on your SQL Server databases.

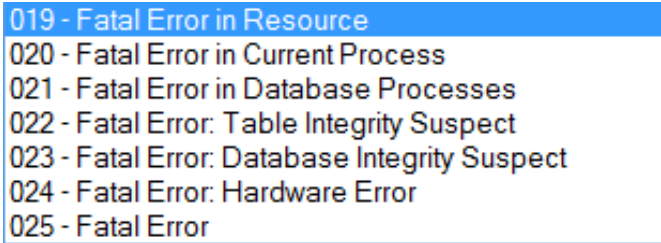

Alert severity 19 to 25 and errors 823, 824 and 825 are all Fatal errors that you would want to know about as soon as they occur.

Errors 823, 824 and 825 usually indicate problems getting to data in the database files, and can be caused by a number of reasons. With these there is often times a retry that succeeds but the original failed. Here is an example error 825 email message.

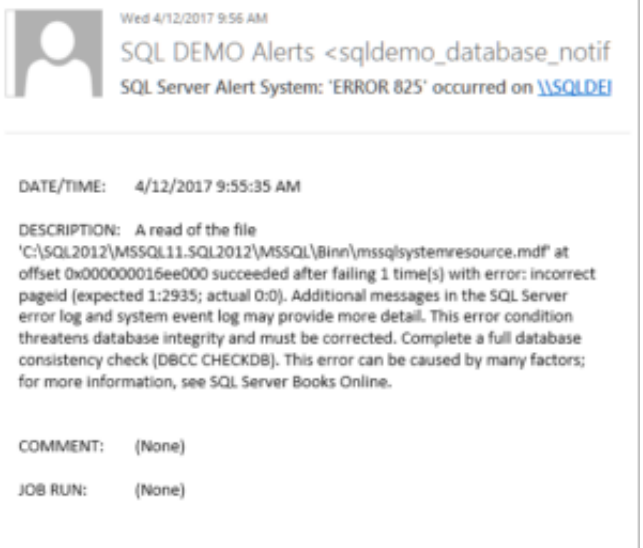

## **How to Set up Alerts**

To set up alerts, you first need an operator configured to receive the notification. You also need to have the SQL Server Agent running for the alerts to send out notifications.

Next expand the SQL Server Agent, then expand Alerts, right click the alerts item and you can add an alert for each of the fat errors that may occur on your SQL Server.

The new alert configuration screens look like this:

First fill out the Alert name, and select the severity.

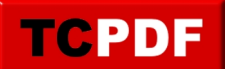

http://databasehealth.com/server-overview/quick-scan-report/quick-scan-report-alerts/

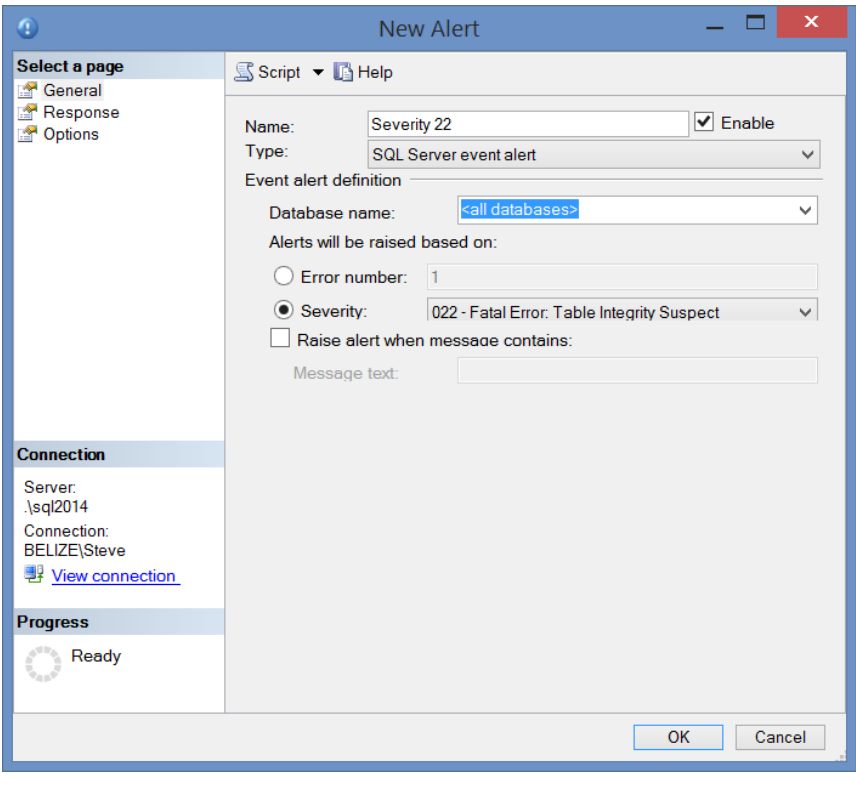

To configure the notification to go to an operator.

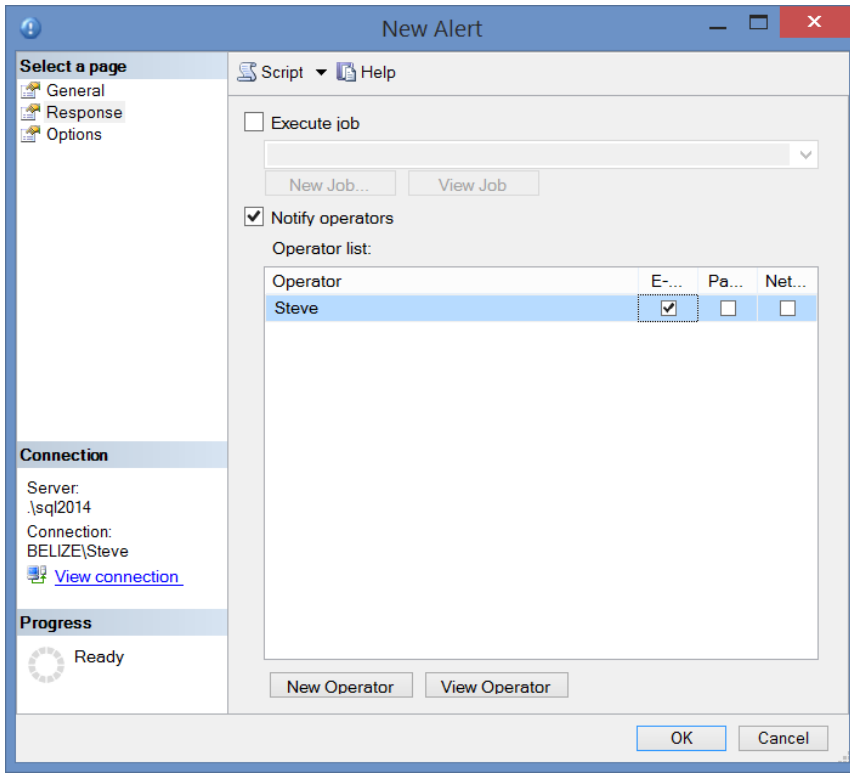

And save the alert. Repeat this for the alerts severity 19 to 25, and you will get notified when bad things happen that need your attention.

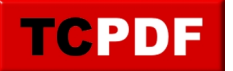

## **Script to add Operators, Alerts and Notifications**

```
DECLARE @operatorName as NVARCHAR(100);
DECLARE @operatorEmail as NVARCHAR(100);
SET @operatorName = N'OPERATOR NAME'; -- REPLACE THIS WITH THE OPERATOR NAME
SET @operatorEmail = N'youremail@yourdomain.com'; -- REPLACE THIS WITH THE OPERATOR 
EMAIL
IF NOT EXISTS(SELECT * FROM msdb..sysoperators WHERE name = @operatorName) 
BEGIN
     EXEC msdb.dbo.sp_add_operator @name=@operatorName, 
             @enabled=1, 
             @weekday_pager_start_time=100, 
             @weekday_pager_end_time=235959, 
             @saturday_pager_start_time=100, 
             @saturday_pager_end_time=235959, 
             @sunday_pager_start_time=100, 
             @sunday_pager_end_time=235959, 
             @pager_days=127, 
             @email_address=@operatorEmail, 
             @category_name=N'[Uncategorized]';
END
EXEC msdb.dbo.sp_add_alert @name=N'ERROR 823', 
  @message_id=823, 
  @severity=0, 
  @enabled=1, 
  @delay_between_responses=0, 
  @include_event_description_in=1, 
  @category_name=N'[Uncategorized]', 
  @job_id=N'00000000-0000-0000-0000-000000000000';
EXEC msdb.dbo.sp_add_notification @alert_name=N'ERROR 823',
     @operator_name=@operatorName , 
             @notification_method = 1;
EXEC msdb.dbo.sp_add_alert @name=N'ERROR 824', 
  @message_id=824,
  @severity=0, 
  @enabled=1, 
  @delay_between_responses=0, 
 @include event description in=1,
  @category_name=N'[Uncategorized]', 
  @job_id=N'00000000-0000-0000-0000-000000000000';
EXEC msdb.dbo.sp_add_notification @alert_name=N'ERROR 824',
     @operator_name=@operatorName , 
             @notification_method = 1;
EXEC msdb.dbo.sp_add_alert @name=N'ERROR 825',
```
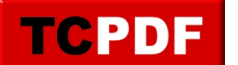

```
 @message_id=825, 
   @severity=0, 
   @enabled=1, 
  @delay_between_responses=0, 
   @include_event_description_in=1, 
  @category_name=N'[Uncategorized]',
   @job_id=N'00000000-0000-0000-0000-000000000000';
EXEC msdb.dbo.sp add notification @alert name=N'ERROR 825',
     @operator_name=@operatorName , 
             @notification_method = 1;
IF NOT EXISTS (SELECT * FROM [msdb].[dbo].[sysalerts] WITH ( NOLOCK ) WHERE [severit
[y] = 19BEGIN
     EXEC msdb.dbo.sp_add_alert @name=N'Severity 19 - Fatal Error In Resource', 
             @message_id=0, 
             @severity=19, 
             @enabled=1, 
            @delay between responses=900, -- 15 minutes
             @include_event_description_in=1, 
             @job_id=N'00000000-0000-0000-0000-000000000000';
    EXEC msdb.dbo.sp add notification @alert name=N'Severity 19 - Fatal Error In Res
ource', 
             @operator_name=@operatorName , 
            @notification method = 1;END
IF NOT EXISTS (SELECT * FROM [msdb].[dbo].[sysalerts] WITH ( NOLOCK ) WHERE [severit
[y] = 20BEGIN
     EXEC msdb.dbo.sp_add_alert @name=N'Severity 20 - Fatal Error In Current Process'
\mathbf{r} @message_id=0, 
             @severity=20, 
             @enabled=1, 
             @delay_between_responses=900, -- 15 minutes
             @include_event_description_in=1, 
             @job_id=N'00000000-0000-0000-0000-000000000000';
    EXEC msdb.dbo.sp add notification @alert name=N'Severity 20 - Fatal Error In Cur
rent Process', 
             @operator_name=@operatorName, 
            @notification method = 1;END
IF NOT EXISTS (SELECT * FROM [msdb].[dbo].[sysalerts] WITH ( NOLOCK ) WHERE [severit
[y] = 21BEGIN
     EXEC msdb.dbo.sp_add_alert @name=N'Severity 21 - Fatal Error In Database Process
```
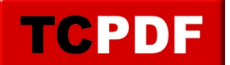

```
', 
             @message_id=0, 
             @severity=21, 
             @enabled=1, 
             @delay_between_responses=900, -- 15 minutes
             @include_event_description_in=1, 
             @job_id=N'00000000-0000-0000-0000-000000000000';
    EXEC msdb.dbo.sp add notification @alert name=N'Severity 21 - Fatal Error In Dat
abase Process', 
            @operator_name=@operatorName,
             @notification_method = 1;
END
IF NOT EXISTS (SELECT * FROM [msdb].[dbo].[sysalerts] WITH ( NOLOCK ) WHERE [severit
y = 22BEGIN
     EXEC msdb.dbo.sp_add_alert @name=N'Severity 22 - Fatal Error Table Integrity Sus
pect', 
             @message_id=0, 
             @severity=22, 
             @enabled=1, 
             @delay_between_responses=900, -- 15 minutes
             @include_event_description_in=1, 
             @job_id=N'00000000-0000-0000-0000-000000000000';
     EXEC msdb.dbo.sp_add_notification @alert_name=N'Severity 22 - Fatal Error Table 
Integrity Suspect', 
             @operator_name=@operatorName, 
             @notification_method = 1;
END
IF NOT EXISTS (SELECT * FROM [msdb].[dbo].[sysalerts] WITH ( NOLOCK ) WHERE [severit
[y] = 23BEGIN
     EXEC msdb.dbo.sp_add_alert @name=N'Severity 23 - Fatal Error Database Integrity 
Suspect', 
            @message_id=0,
             @severity=23, 
             @enabled=1, 
             @delay_between_responses=900, -- 15 minutes
             @include_event_description_in=1, 
             @job_id=N'00000000-0000-0000-0000-000000000000';
     EXEC msdb.dbo.sp_add_notification @alert_name=N'Severity 23 - Fatal Error Databa
se Integrity Suspect', 
             @operator_name=@operatorName, 
             @notification_method = 1;
END
IF NOT EXISTS (SELECT * FROM [msdb].[dbo].[sysalerts] WITH ( NOLOCK ) WHERE [severit
[y] = 24BEGIN
     EXEC msdb.dbo.sp_add_alert @name=N'Severity 24 - Hardware Error',
```
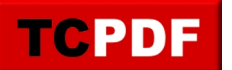

```
 @message_id=0, 
             @severity=24, 
             @enabled=1, 
             @delay_between_responses=900, -- 15 minutes
             @include_event_description_in=1, 
             @job_id=N'00000000-0000-0000-0000-000000000000';
     EXEC msdb.dbo.sp_add_notification @alert_name=N'Severity 24 - Hardware Error', 
            @operator name=@operatorName,
             @notification_method = 1;
END
IF NOT EXISTS (SELECT * FROM [msdb].[dbo].[sysalerts] WITH ( NOLOCK ) WHERE [severit
[y] = 25BEGIN
     EXEC msdb.dbo.sp_add_alert @name=N'Severity 25 - System Error', 
             @message_id=0, 
             @severity=25, 
             @enabled=1, 
             @delay_between_responses=900, -- 15 minutes
             @include_event_description_in=1, 
             @job_id=N'00000000-0000-0000-0000-000000000000';
    EXEC msdb.dbo.sp add notification @alert name=N'Severity 25 - System Error',
             @operator_name=@operatorName, 
             @notification_method = 1;
END
```
## **Need help?**

If you need help configuring alerts or anything else with your SQL Server, you can contact me (Steve Stedman) through my SQL Server consulting business Stedman Solutions, LLC.

http://StedmanSolutions.com